## Signage Droid Z5 Media Player (Setup Instructions)

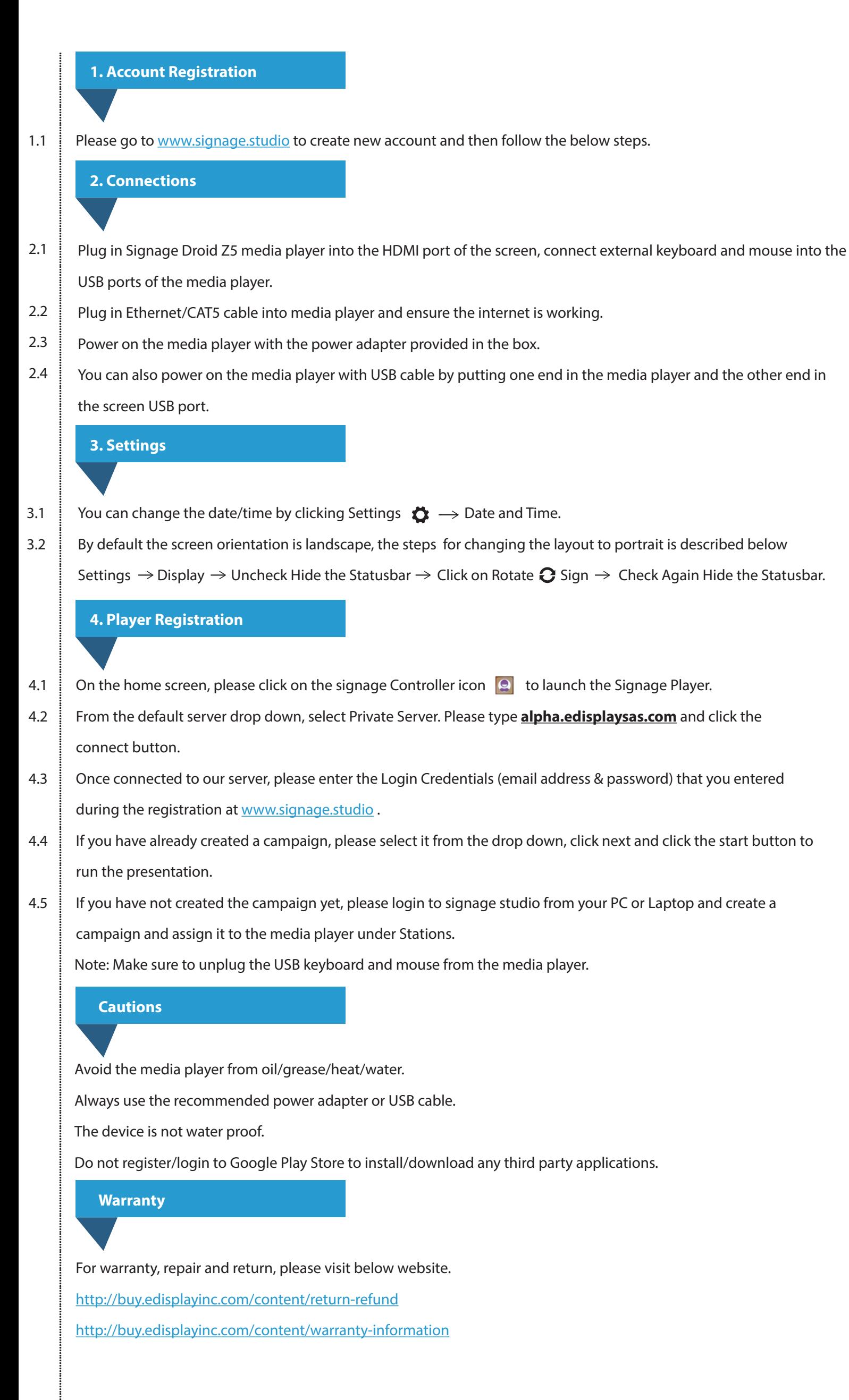

http://buy.edisplayinc.com/content/warranty-information